#### ФЕДЕРАЛЬНОЕ АГЕНТСТВО ЖЕЛЕЗНОДОРОЖНОГО ТРАНСПОРТА

Федеральное государственное бюджетное образовательное учреждение высшего образования «Иркутский государственный университет путей сообщения» (ФГБОУ ВО ИрГУПС)

> УТВЕРЖДЕНА приказом ректора от «31» мая 2024 г. № 425-1

## **Б1.О.37 Электронная коммерция**

рабочая программа дисциплины

Специальность/направление подготовки – 38.03.01 Экономика Специализация/профиль – Экономика труда Квалификация выпускника – Бакалавр Форма и срок обучения – очная форма 4 года Кафедра-разработчик программы – Экономика и управление на железнодорожном транспорте

Общая трудоемкость в з.е. – 3 Часов по учебному плану (УП) – 108 Формы промежуточной аттестации очная форма обучения: зачет 8 семестр

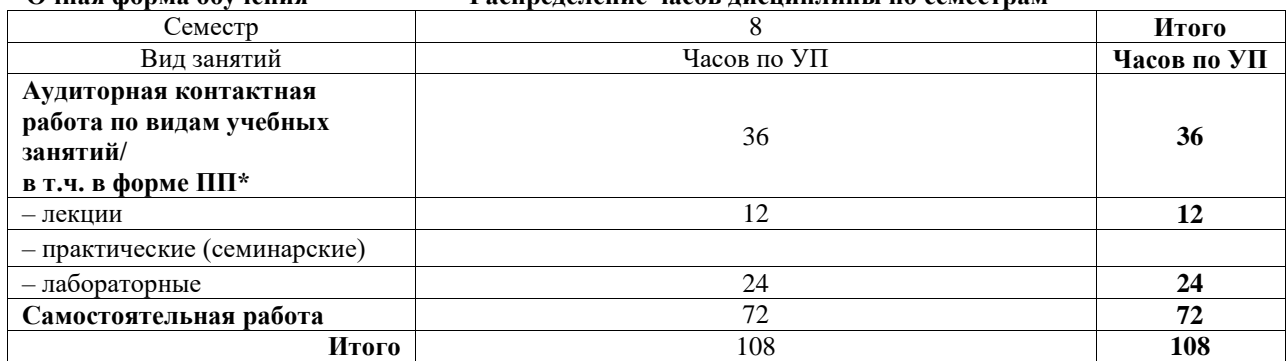

**Очная форма обучения Распределение часов дисциплины по семестрам**

#### ИРКУТСК

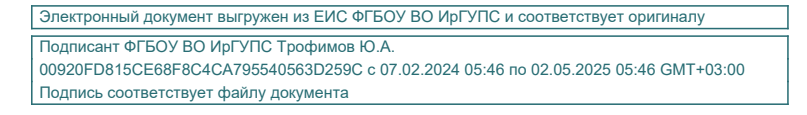

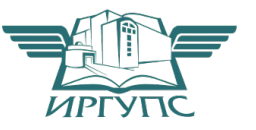

Рабочая программа дисциплины разработана в соответствии с федеральным государственным образовательным стандартом высшего образования – бакалавриат по направлению подготовки 38.03.01 Экономика, утвержденным Приказом Министерства науки и высшего образования Российской Федерации от 12.08.2020 № 954.

Программу составил(и): к.э.н., доцент, доцент, М.В. Вихорева

Рабочая программа рассмотрена и одобрена для использования в учебном процессе на заседании кафедры «Экономика и управление на железнодорожном транспорте», протокол от «21» мая 2024 г. № 15

Зав. кафедрой, к. э. н., доцент М.В. Вихорева

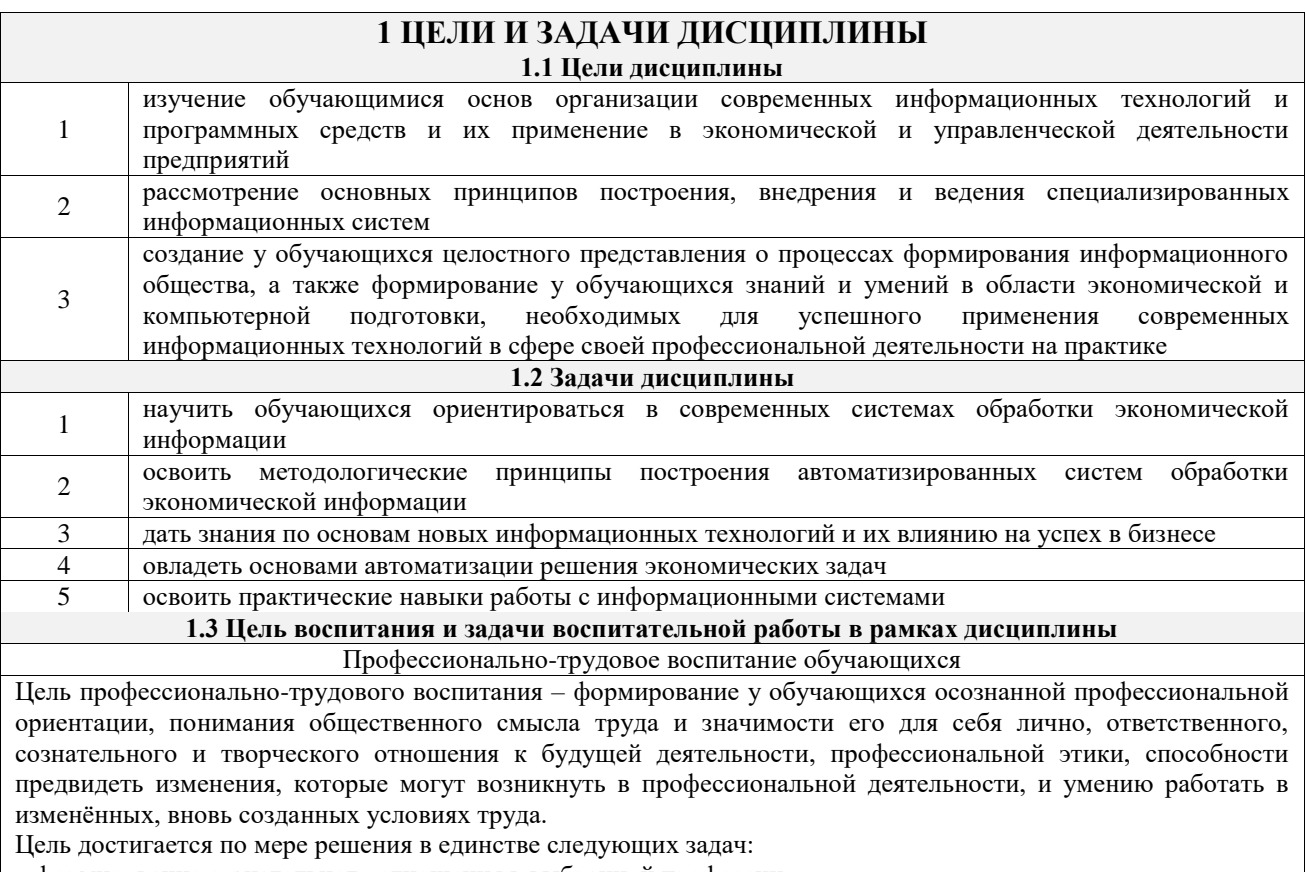

- формирование сознательного отношения к выбранной профессии;

- воспитание чести, гордости, любви к профессии, сознательного отношения к профессиональному долгу, понимаемому как личная ответственность и обязанность;

- формирование психологии профессионала;

- формирование профессиональной культуры, этики профессионального общения;

- формирование социальной компетентности и другие задачи, связанные с имиджем профессии и авторитетом транспортной отрасли

#### 2 МЕСТО ДИСЦИПЛИНЫ В СТРУКТУРЕ ОПОП

Блок/часть ОПОП | Блок 1. Дисциплины / Обязательная часть

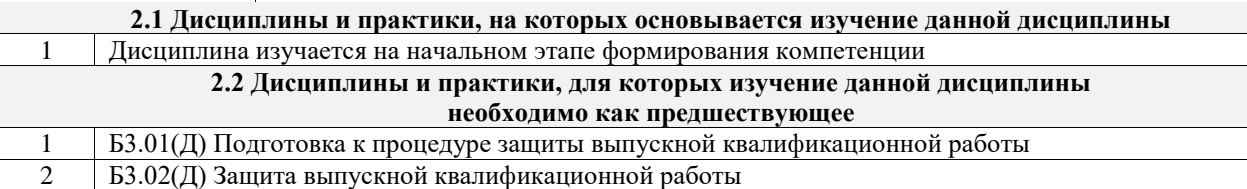

#### 3 ПЛАНИРУЕМЫЕ РЕЗУЛЬТАТЫОБУЧЕНИЯ ПО ДИСЦИПЛИНЕ, СООТНЕСЕННЫЕ С ТРЕБОВАНИЯМИ К РЕЗУЛЬТАТАМ ОСВОЕНИЯ ОБРАЗОВАТЕ ПЕНОЙ ПРОГРАММЫ

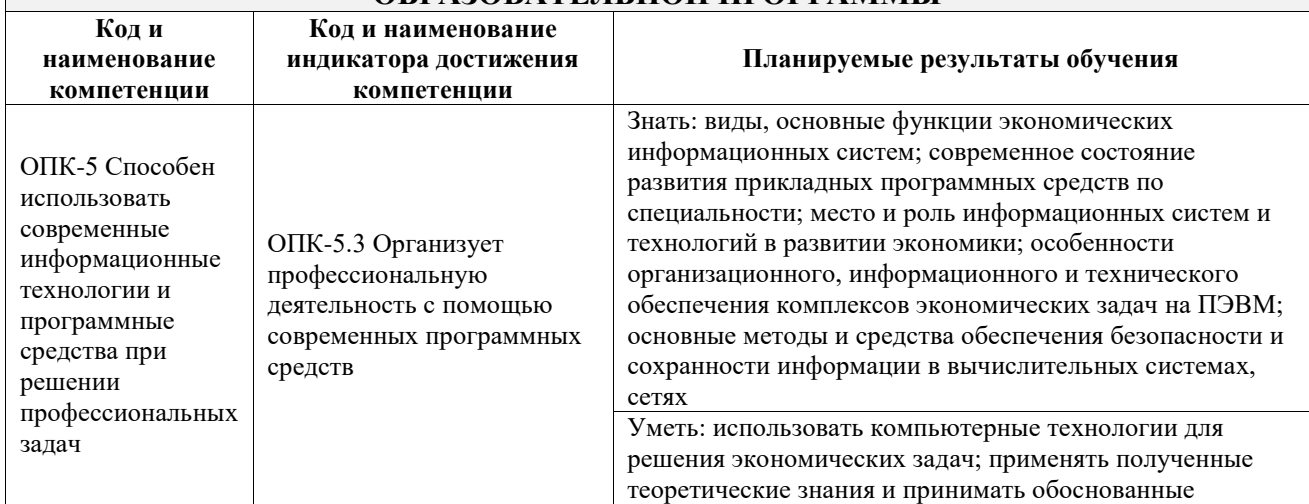

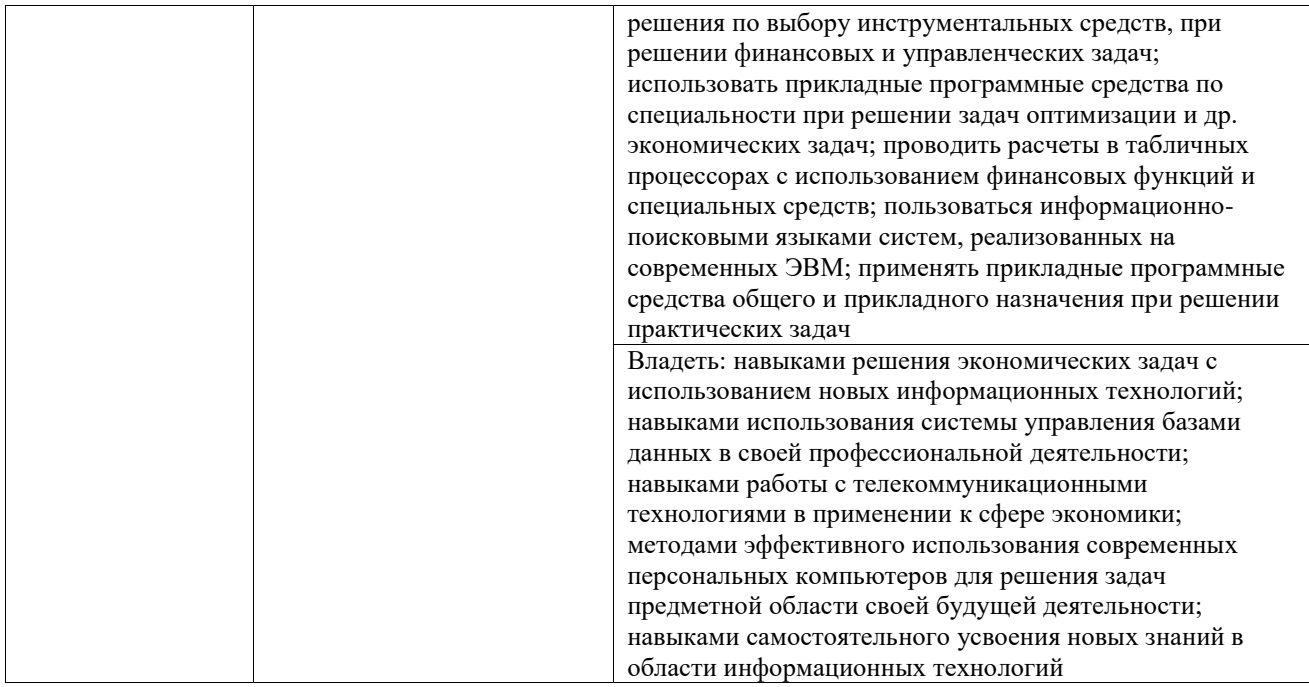

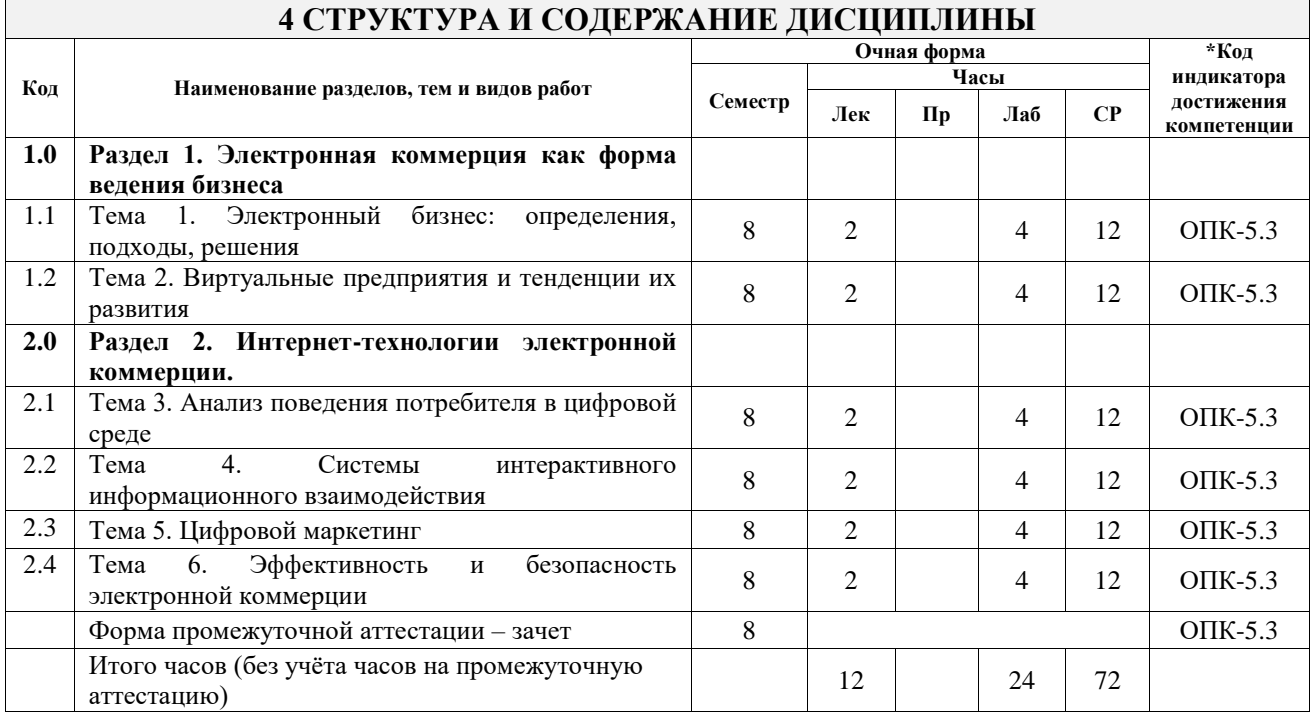

#### 5 ФОНД ОЦЕНОЧНЫХ СРЕДСТВ ДЛЯ ПРОВЕДЕНИЯ ТЕКУЩЕГО КОНТРОЛЯ УСПЕВАЕМОСТИ И ПРОМЕЖУТОЧНОЙ АТТЕСТАЦИИ ОБУЧАЮЩИХСЯ ПО ДИСЦИПЛИНЕ

Фонд оценочных средств для проведения текущего контроля успеваемости и промежуточной аттестации по дисциплине оформлен в виде приложения № 1 к рабочей программе дисциплины и размещен в электронной информационно-образовательной среде Университета, доступной обучающемуся через его личный кабинет

#### 6 УЧЕБНО-МЕТОДИЧЕСКОЕ И ИНФОРМАЦИОННОЕ ОБЕСПЕЧЕНИЕ ДИСЦИПЛИНЫ

6.1 Учебная литература

6.1.1 Основная литература

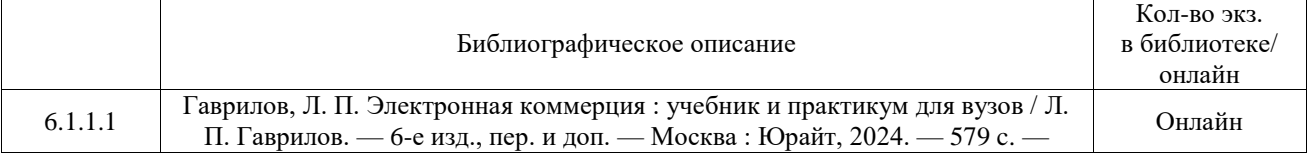

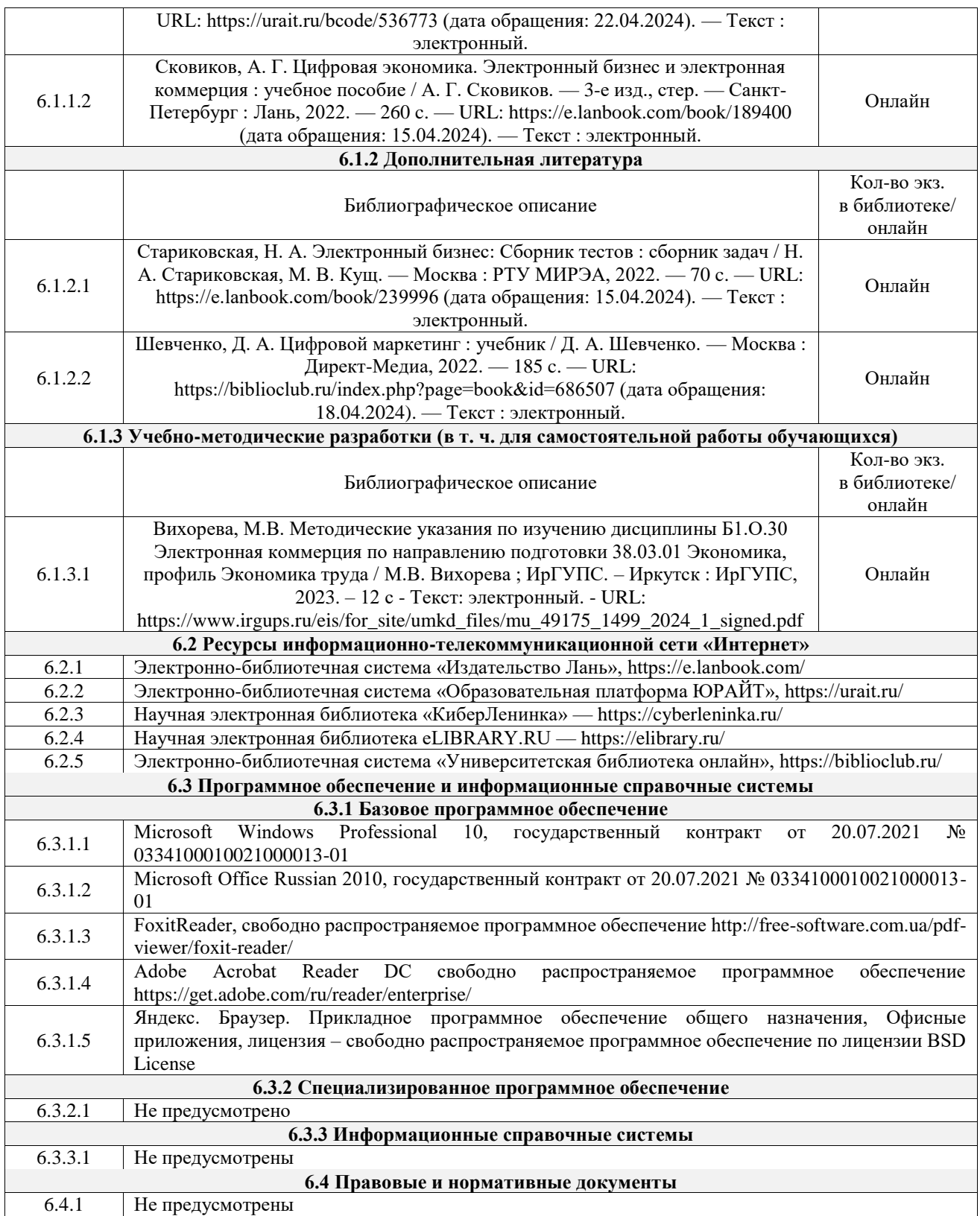

#### **7 ОПИСАНИЕ МАТЕРИАЛЬНО-ТЕХНИЧЕСКОЙ БАЗЫ, НЕОБХОДИМОЙ ДЛЯ ОСУЩЕСТВЛЕНИЯ УЧЕБНОГО ПРОЦЕССА ПО ДИСЦИПЛИНЕ**

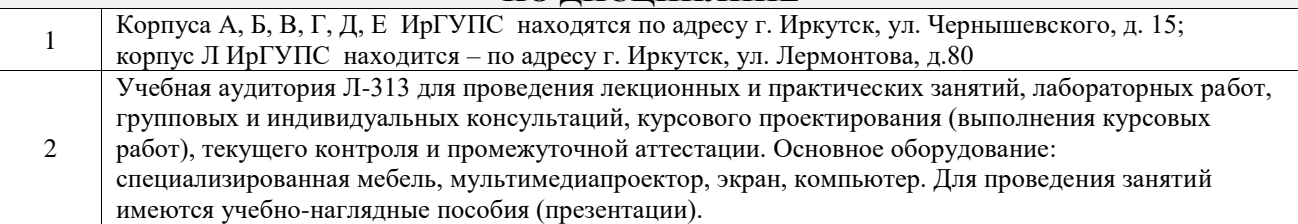

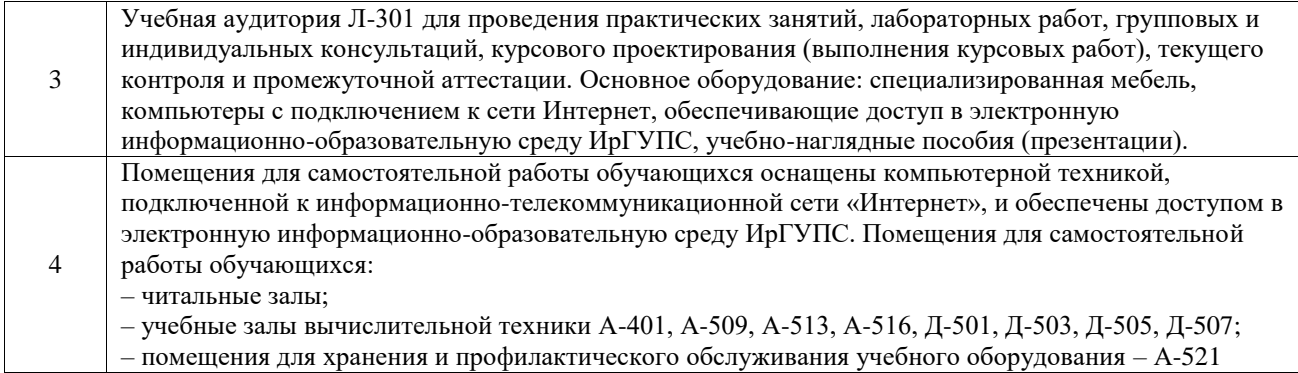

#### **ПО ОСВОЕНИЮ ДИСЦИПЛИНЫ** Вид учебной деятельности Организация учебной деятельности обучающегося Лекция Лекция (от латинского «lection» – чтение) – вид аудиторных учебных занятий. Лекция: закладывает основы научных знаний в систематизированной, последовательной, обобщенной форме; раскрывает состояние и перспективы развития соответствующей области науки и техники; концентрирует внимание обучающихся на наиболее сложных, узловых вопросах; стимулирует познавательную активность обучающихся. Во время лекционных занятий обучающийся должен уметь сконцентрировать внимание на изучаемых проблемах и включить в работу все виды памяти: словесную, образную и моторно-двигательную. Для этого весь материал, излагаемый преподавателем, обучающемуся необходимо конспектировать. На полях конспекта следует помечать вопросы, выделенные обучающимся для консультации с преподавателем. Выводы, полученные в виде формул, рекомендуется в конспекте подчеркивать или обводить рамкой, чтобы лучше запоминались. Полезно составить краткий справочник, содержащий определения важнейших понятий лекции. К каждому занятию следует разобрать материал предыдущей лекции. Изучая материал по учебнику или конспекту лекций, следует переходить к следующему вопросу только в том случае, когда хорошо усвоен предыдущий вопрос. Ряд вопросов дисциплины может быть вынесен на самостоятельное изучение. Такое задание требует оперативного выполнения. В конспекте лекций необходимо оставить место для освещения упомянутых вопросов. Обозначить вопросы, термины, материал, который вызывает трудности, пометить и попытаться найти ответ в рекомендуемой литературе. Если самостоятельно не удается разобраться в материале, то необходимо сформулировать вопрос и задать преподавателю на консультации, на практическом занятии Лабораторная работа Основной целью лабораторных работ является теоретическое обоснование, наглядное и/или экспериментальное подтверждение и/или проверка существенных теоретических положений (законов, закономерностей) анализ существующих методик и методов их реализации и т.д. Они занимают преимущественное место при изучении дисциплин обязательной части и части, формируемой участниками образовательных отношений Блока 1. Исходя из цели, содержанием лабораторных работ могут быть: - экспериментальная проверка формул, методик расчета; - проведение натурных измерений свойств, рабочих параметров, режимов работы при помощи лабораторного оборудования и/или стендов и макетов; - ознакомление, анализ и теоретические выкладки по устройству, принципу действия и способам обслуживания аппаратов, деталей машин, механизмов, процессов, протекающих в них при этом и т.д.; - наглядная графическая интерпретация чертежей, схем, объемных поверхностей и т.д., воспроизводимых с помощью специализированного программного обеспечения; - имитационное моделирование процессов, протекающих в сложных химических, физических, механических, электрических и пр. объектах; - наглядное представление о работе персонала конкретной организации или подразделения ОАО «РЖД» посредством моделирования штатных и внештатных ситуаций в виртуальных специализированных АРМ (автоматизированных рабочих мест); - установление и подтверждение закономерностей (путем сравнения проведенного эксперимента и рассчитанных значений) и т.д.; - ознакомление с методиками проведения экспериментов, наглядным устройством

- установление свойств веществ, их качественных и количественных характеристик;

стенд-макетов и пр.;

# **8 МЕТОДИЧЕСКИЕ УКАЗАНИЯ ДЛЯ ОБУЧАЮЩИХСЯ**

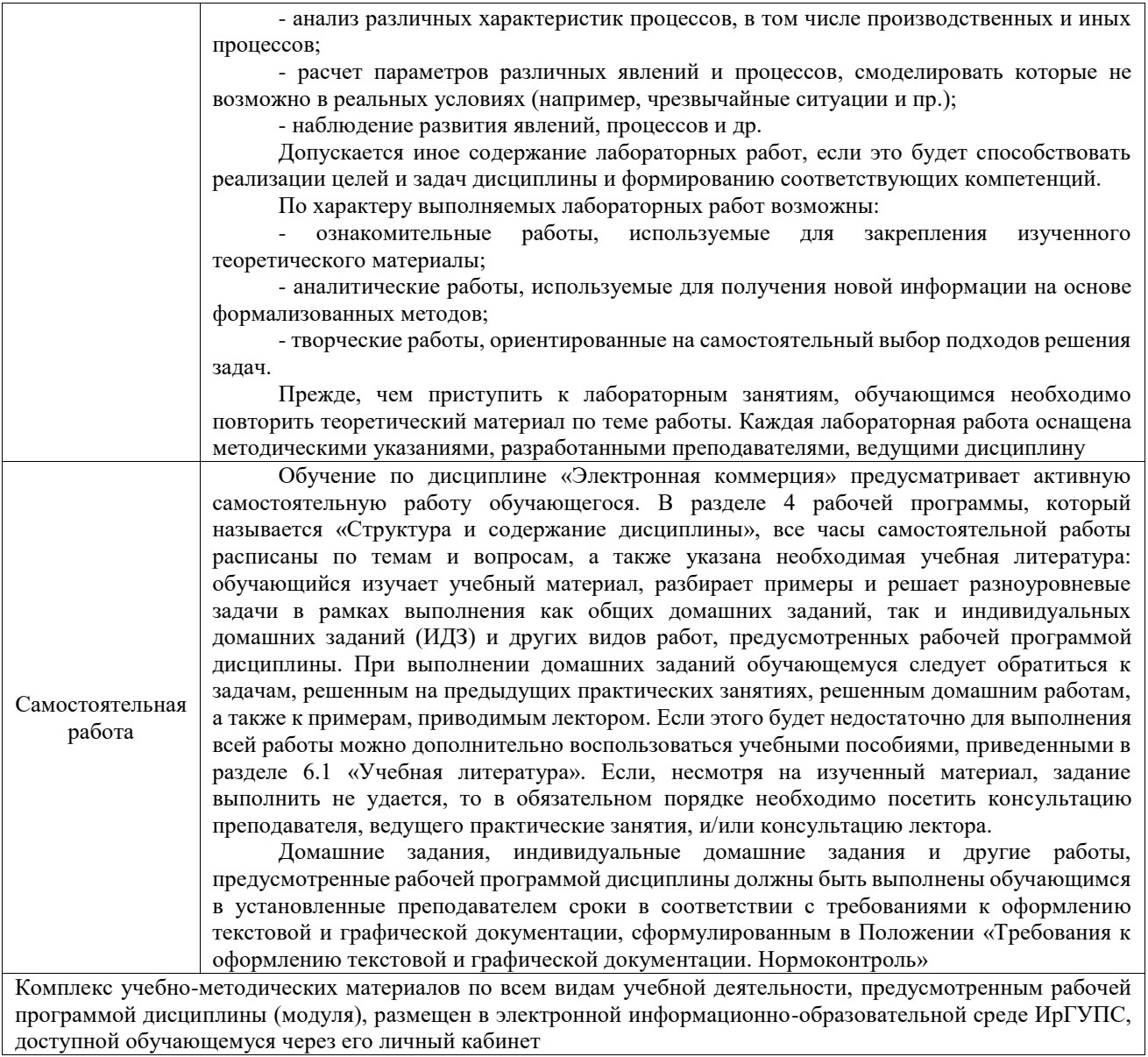

**Приложение № 1 к рабочей программе**

## **ФОНД ОЦЕНОЧНЫХ СРЕДСТВ**

## **для проведения текущего контроля успеваемости и промежуточной аттестации**

Фонд оценочных средств (ФОС) является составной частью нормативнометодического обеспечения системы оценки качества освоения обучающимися образовательной программы.

Фонд оценочных средств предназначен для использования обучающимися, преподавателями, администрацией ИрГУПС, а также сторонними образовательными организациями для оценивания качества освоения образовательной программы и уровня сформированности компетенций у обучающихся.

Задачами ФОС являются:

– оценка достижений обучающихся в процессе изучения дисциплины;

– обеспечение соответствия результатов обучения задачам будущей профессиональной деятельности через совершенствование традиционных и внедрение инновационных методов обучения в образовательный процесс;

– самоподготовка и самоконтроль обучающихся в процессе обучения.

Фонд оценочных средств сформирован на основе ключевых принципов оценивания: валидность, надежность, объективность, эффективность.

Для оценки уровня сформированности компетенций используется трехуровневая система:

– минимальный уровень освоения, обязательный для всех обучающихся по завершению освоения образовательной программы; дает общее представление о виде деятельности, основных закономерностях функционирования объектов профессиональной деятельности, методов и алгоритмов решения практических задач;

– базовый уровень освоения, превышение минимальных характеристик сформированности компетенций; позволяет решать типовые задачи, принимать профессиональные и управленческие решения по известным алгоритмам, правилам и методикам;

– высокий уровень освоения, максимально возможная выраженность характеристик компетенций; предполагает готовность решать практические задачи повышенной сложности, нетиповые задачи, принимать профессиональные и управленческие решения в условиях неполной определенности, при недостаточном документальном, нормативном и методическом обеспечении.

## **2. Перечень компетенций, в формировании которых участвует дисциплина.**

## **Программа контрольно-оценочных мероприятий. Показатели оценивания компетенций, критерии оценки**

Дисциплина «Электронная коммерция» участвует в формировании компетенций:

ОПК-5. Способен использовать современные информационные технологии и программные средства при решении профессиональных задач

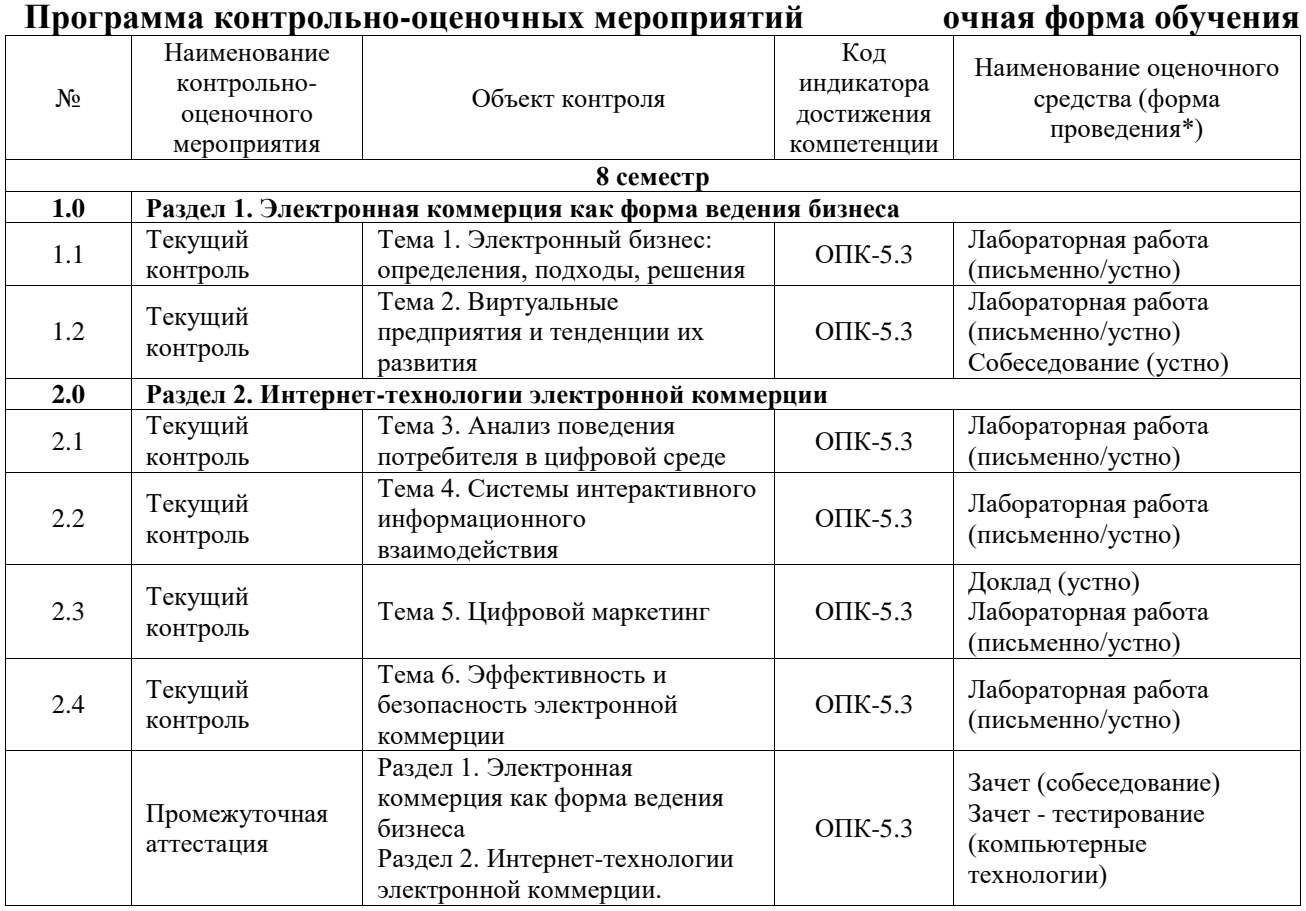

\*Форма проведения контрольно-оценочного мероприятия: устно, письменно, компьютерные технологии.

#### **Описание показателей и критериев оценивания компетенций. Описание шкал оценивания**

Контроль качества освоения дисциплины включает в себя текущий контроль успеваемости и промежуточную аттестацию. Текущий контроль успеваемости и промежуточная аттестация обучающихся проводятся в целях установления соответствия достижений обучающихся поэтапным требованиям образовательной программы к результатам обучения и формирования компетенций.

Текущий контроль успеваемости – основной вид систематической проверки знаний, умений, навыков обучающихся. Задача текущего контроля – оперативное и регулярное управление учебной деятельностью обучающихся на основе обратной связи и корректировки. Результаты оценивания учитываются в виде средней оценки при проведении промежуточной аттестации.

Для оценивания результатов обучения используется четырехбалльная шкала: «отлично», «хорошо», «удовлетворительно», «неудовлетворительно» и двухбалльная шкала: «зачтено», «не зачтено».

Перечень оценочных средств, используемых для оценивания компетенций, а также краткая характеристика этих средств приведены в таблице.

#### Текущий контроль

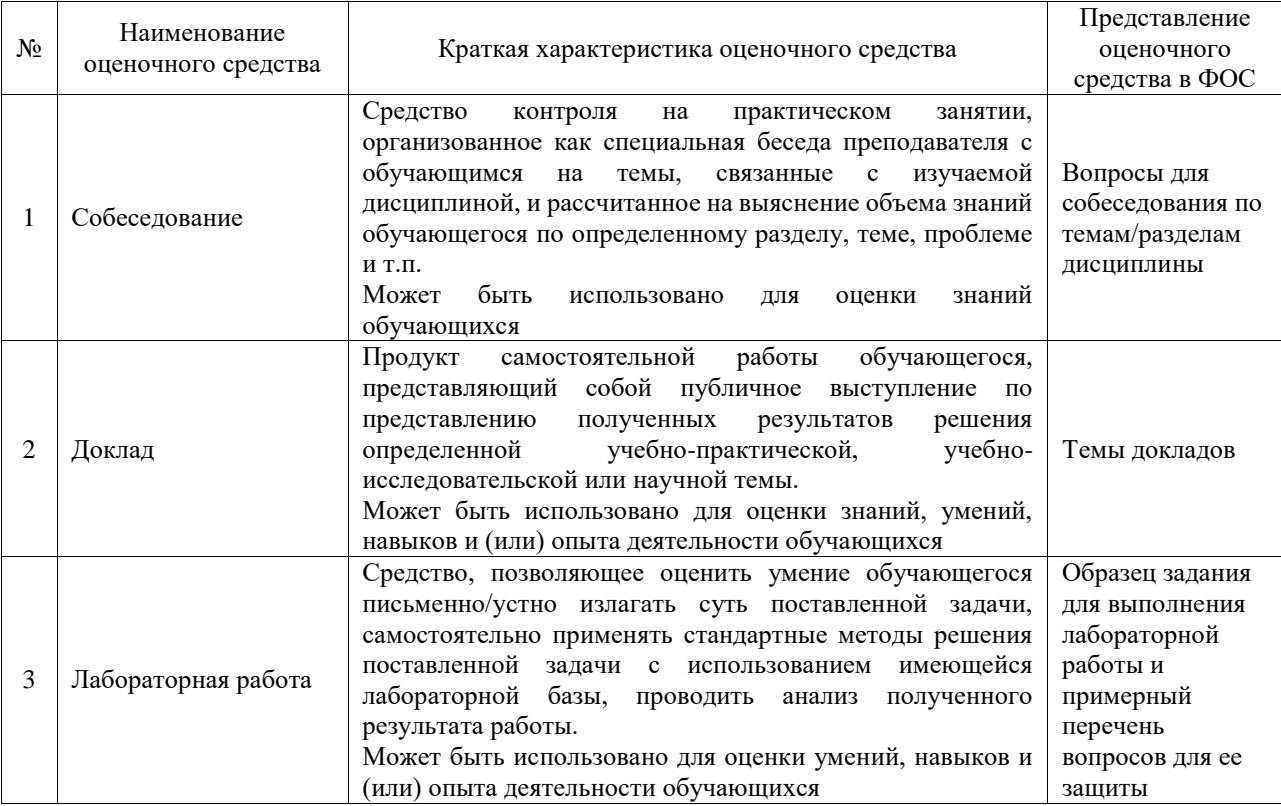

#### Промежуточная аттестация

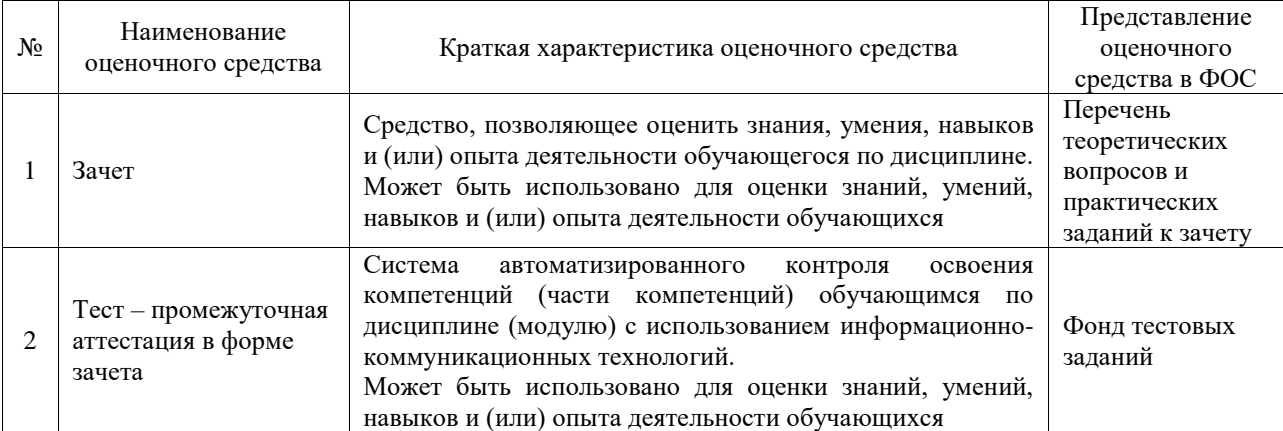

#### **Критерии и шкалы оценивания компетенций в результате изучения дисциплины при проведении промежуточной аттестации в форме зачета. Шкала оценивания уровня освоения компетенций**

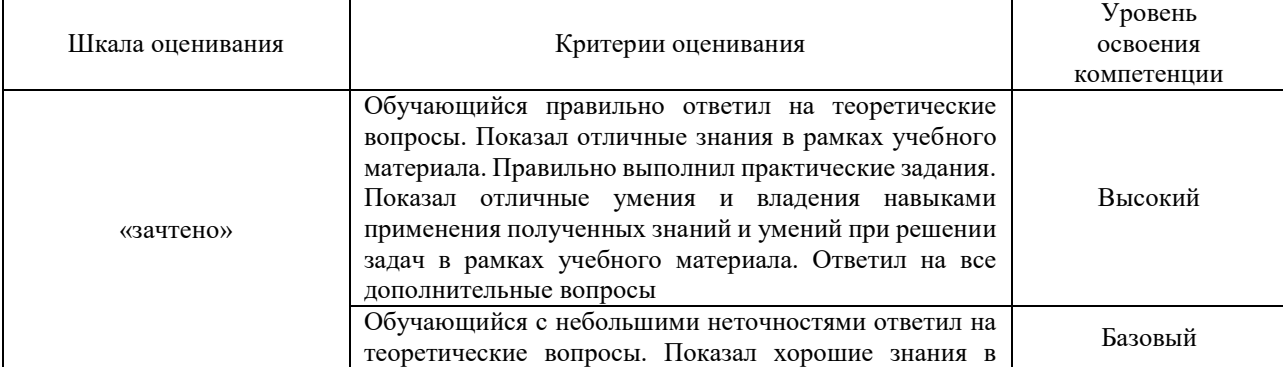

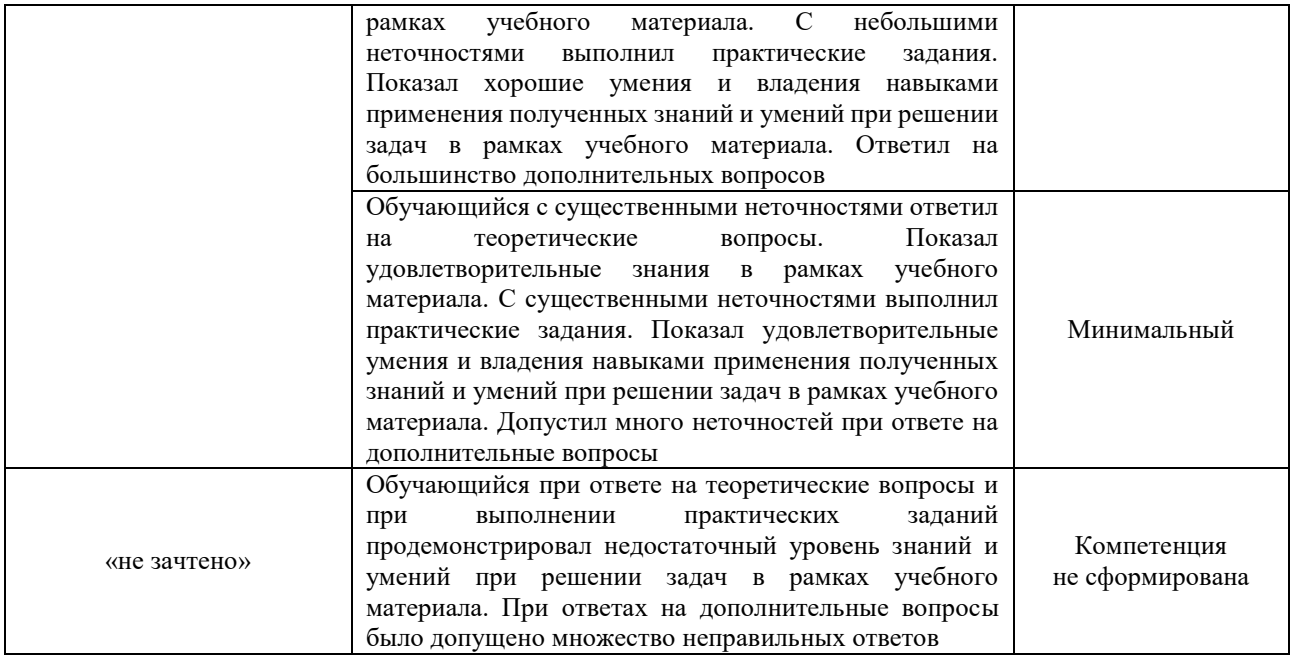

#### Тест – промежуточная аттестация в форме зачета

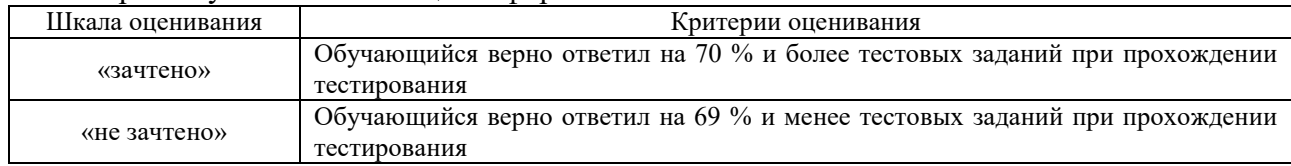

#### **Критерии и шкалы оценивания результатов обучения при проведении текущего контроля успеваемости**

#### Собеседование

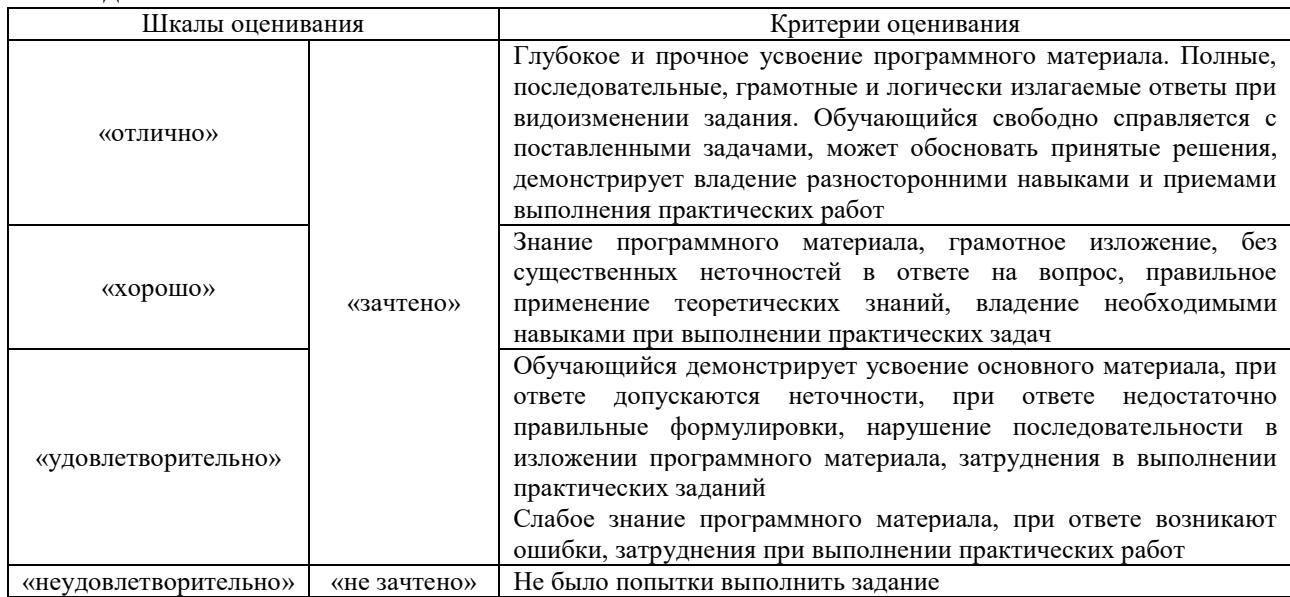

#### Доклад

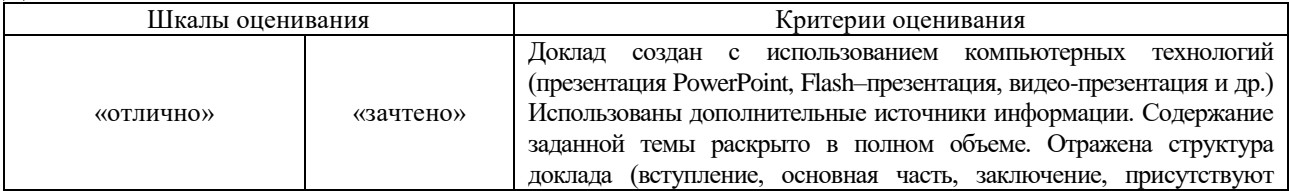

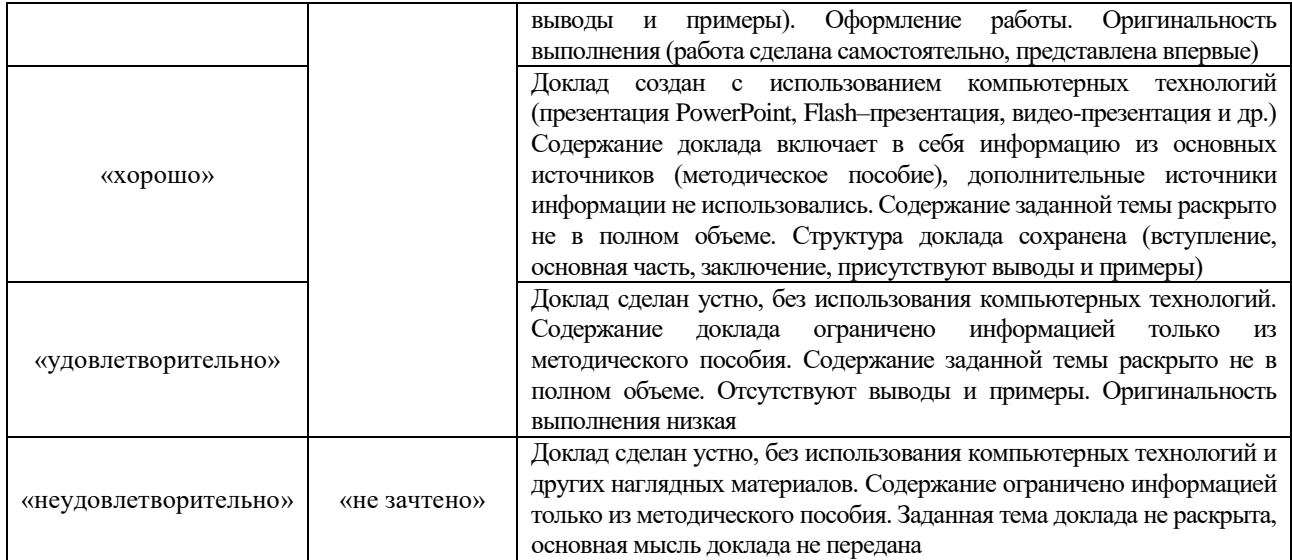

#### Лабораторная работа

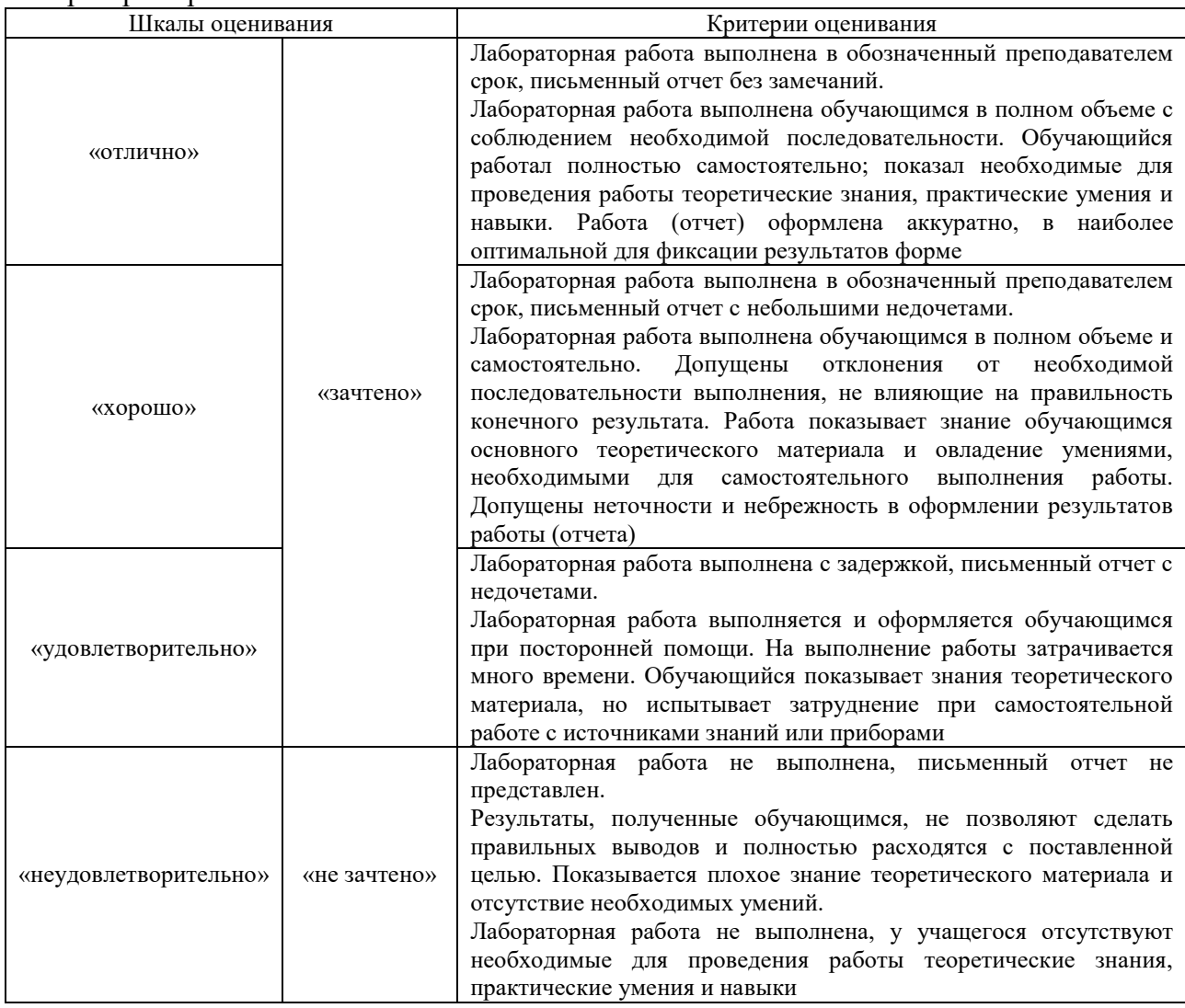

## **3. Типовые контрольные задания или иные материалы, необходимые для оценки знаний, умений, навыков и (или) опыта деятельности**

#### **3.1 Типовые контрольные задания для проведения собеседования**

Контрольные варианты заданий выложены в электронной информационнообразовательной среде ИрГУПС, доступной обучающемуся через его личный кабинет.

Ниже приведен образец типовых вариантов заданий для проведения собеседований.

Образец типового варианта вопросов для проведения собеседования «Тема 2. Виртуальные предприятия и тенденции их развития»

1. Понятие виртуального предприятия.

2. Типы виртуальных предприятий: виртуальный образ, альянс, альянс с лидирующей компанией, альянс внутри цепочки создания стоимости.

3. Типы виртуальных предприятий: виртуальный проект, виртуальная команда, временная виртуальная организация, постоянная виртуальная организация.

4. Характеристика виртуальной организации: ключевая компетенция, неопределенность границы, полустабильные отношения, разделение рисков, основана на доверии, совместное владение, разделенное руководство, общая лояльность, динамическая сеть, продолжительность сотрудничества.

5. Методы формирования долгосрочных виртуальных предприятий.

#### **3.2 Типовые контрольные темы для написания докладов**

Контрольные варианты заданий выложены в электронной информационнообразовательной среде ИрГУПС, доступной обучающемуся через его личный кабинет.

Ниже приведен образец типовых вариантов тем для написания докладов.

#### Образец тем докладов

«Тема 5. Цифровой маркетинг»

1. Изучение спроса и маркетинговые исследования.

2. Электронные магазины. Структура и основные функции электронных магазинов.

3. Разработка, размещение и поддержка сайта. Электронный каталог и система поиска товаров.

4. Классификация электронных магазинов. Количественная и качественная оценка электронного магазина.

5. Рекламная деятельность в сети Интернет. Сущность и виды рекламы в электронной коммерции.

6. Корпоративный веб-сайт, баннеры, поисковые системы и каталоги, электронная рассылка, информационные сайты, дискуссионные листы, партнерские и спонсорские программы.

#### **3.3 Типовые задания для выполнения лабораторной работы и примерный перечень вопросов для ее защиты**

Контрольные варианты заданий выложены в электронной информационнообразовательной среде ИрГУПС, доступной обучающемуся через его личный кабинет.

Ниже приведен образец типовых вариантов заданий для выполнения лабораторных работ и примерный перечень вопросов для их защиты.

Образец заданий для выполнения лабораторных работ и примерный перечень вопросов для

их защиты

«Тема 1. Электронный бизнес: определения, подходы, решения»

1. Ознакомьтесь с сайтами, представляющими различные виды электронного бизнеса.

2. Проведите сравнительный анализ сайтов конкурентов по предложенным критериям, можно выработать свои критерии оценки. Используйте поисковые системы Интернет, чтобы найти известных конкурентов или продукцию, аналогичную вашей. Работайте с несколькими поисковыми системами, так как все они используют различную технику поиска.

3. Разработайте перечень мероприятий по конкурентной борьбы.

4. Результаты анализа оформите в форме отчета в электронном виде. Отчет должен

содержать сравнительную таблицу и выводы о преимуществах или недостатках того или иного сайта. Проиллюстрируйте отчет изображениями экранов, анализируемых сайтов.

Критерии для оценки сайтов

1. Дизайн сайта компании

-Удобство навигации и поиска;

-Известность сайта и его доменного имени;

-Виды и сроки доставки товаров (оказания услуг);

-Регионы, в которые осуществляется доставка;

-Удобство оплаты заказов, спектр систем оплаты;

-Возможность контроля за ходом исполнения заказа.

2. Посредники (дилеры, комиссионеры и т.д.)

3. Степень охвата рынка каналами сбыта

4. Обратная связь с потребителем

5. Продвижение

-Интернет-реклама для потребителей;

-Реклама для посредников (привлечение партнеров в партнерские программы и др.); -Offline-реклама;

6. Стимулирование сбыта.

-Мероприятия по привлечению посетителей на сайт;

-Дополнительная информация.

Вопросы для защиты результатов лабораторной работы:

1. По каким параметрам обычно сравнивают сайты компаний? Какие параметры использовали вы?

2. Какие элементы сайтов являются неотъемлемыми и используются всеми компаниями?

3. Какую систему (критерии и баллы) оценок вы разработали?

Образец заданий для выполнения лабораторных работ и примерный перечень вопросов для их защиты

«Тема 2. Виртуальные предприятия и тенденции их развития»

1. Найдите и приведите примеры пяти компаний с различным соотношением традиционного и электронного видов бизнеса и опишите задачи, объем и структуру их присутствия в сети Интернет.

2. Определите, к какой группе компаний (традиционные, смешанные или полностью электронные) относятся данные компании.

Вопросы для защиты результатов лабораторной работы:

1. Какие выгоды дает электронный бизнес компаниям?

2. Какие выгоды дает электронный бизнес потребителям?

3. Каковы обязательные условия выхода компании на электронный рынок?

Образец заданий для выполнения лабораторных работ и примерный перечень вопросов для

их защиты

«Тема 3. Анализ поведения потребителя в цифровой среде»

#### Разработка анкет для проведения e-mаil-опросов

Торговая компания смешанного типа, имеющая традиционный и Интернет-магазин по продаже товаров длительного пользования: стиральные машины, электрические и газовые плиты, телевизоры, мелкую бытовую технику, намеревается провести e-mail опрос. Для этих целей отдел обслуживания клиентов собирает базу данных с указанием электронной почты покупателей, которые приобрели бытовую технику традиционным способом и по сети Интернет. На основании полученных данных маркетологи компании собираются разработать несколько опросных листов, которые будут размещены в сети Интернет. Покупателям компании будут разосланы сообщения на их электронные адреса с приглашением к участию в опросе. Цель опроса: выяснение мнения респондентов о качестве купленной бытовой техники.

1. Разработать анкету - набор последовательных вопросов для выяснения мнения о качестве техники. Например: Какие факторы вы считаете наиболее важными при выборе стиральной машины (отметьте 2-3 фактора):

- скорость вращения барабана;

- размер:

- возможность программирования;

- объем бака;
- цена;

- вид загрузки (верхний/фронтальный);

- возможность «деликатной» стирки; - другое. Укажите, что именно.

Разработать вопросы в яндекс-форме для получения демографической и 2. социоэкономической информации о респонденте.

Вопросы для защиты результатов лабораторной работы:

- 1. Какие типы вопросов вы знаете?
- 2. Для чего используется вопрос-детектор?
- 3. Каков должен быть размер выборки, чтобы результаты опроса можно было признать достоверными?

Образец заданий для выполнения лабораторных работ и примерный перечень вопросов для их зашиты

«Тема 4. Системы интерактивного информационного взаимодействия»

1. Регистрация в Битрикс. В окне браузера ввелите https://www.bitrix24.net/

Для входа в систему введите «Логин» и «Пароль», нажмите кнопку «Войти». Для регистрации – перейдите на вкладку «Регистрация» и введите свои данные. Нажмите на кнопку «> Регистрация». На введенный Вами e-mail придет письмо со ссылкой. Перейдите по этой ссылке для активации в plm-системе.

2. Создание компании Портал Битрикс - это программа, предоставляющая пользователям доступ к информации созданной компании.

Для создания компании нажмите на кнопку «Мои Битрикс24» и выберите «Создать Битрикс24» В окне регистрации компании введите следующие данные: - название компании; - адрес моего Битрикса24; - имя; - фамилию; - примите лицензионное соглашение. Нажмите на кнопку «Создать». После регистрации Вы приглашаете сотрудников в свою созданную компанию по электронной почте или через социальные сети. Запустите созданную компанию

2.1 Создание лиска

Из приложения можно подключить Битрикс24. Диск и работать с файлами на портале с любого устройства. Битрикс24. Диск доступен пользователям Windows и подключается к компьютеру как отдельная папка. Битрикс24. Диск позволяет:

- работать с файлами, где бы вы ни находились, с любого устройства;

- отправить файлы коллегам, обсуждать, совместно редактировать, отслеживать

историю изменений;

- работать с файлами на своем компьютере.

Подключается Битрикс24. Диск на персональном компьютере как отдельная папка (по умолчанию - \Мои Документы\Bitrix24\, вы можете изменить папку, пройдя по ссылке "изменить директорию" при отключенной синхронизации файлов) в одноименной закладке приложения Битрикс24

2.2 Организационная структура компании

Для добавления сотрудников в компанию перейдите в меню «Компания» и нажмите кнопку «Сотрудники». Нажмите на кнопку «Пригласить сотрудника». Для создания организационной структуры компании перейдите в меню «Компания» и нажмите кнопку «Структура компании».

Для добавления подразделения в организационную структуру нажмите на кнопку «Добавить подразделение». В поле «Название подразделения» введите название отдела, из выпадающего списка выберите вышестоящее подразделение.

3. Порядок выполнения работы

1. Зарегистрироваться в системе Битрикс.

2. Создать компанию.

3. Разработать организационную структуру компании (количество уровней должно быть не менее  $5$ ).

4. Пригласить сотрудников.

- 5. Добавить приглашенных сотрудников в отделы.
- 4. Содержание отчета

Отчет должен содержать:

- 1. Титульный лист.
- 2. Краткие теоретические сведения.
- 3. Организационную структуру компании.
- 4. Выводы по работе.
	- Вопросы для защиты результатов лабораторной работы:
	- 1. Какие преимущества для бизнеса дает внедрение CRM-систем?
	- 2. Какие CRM-системы вы знаете?
	- 3. В чем трудности внедрения CRM-систем?

Образец заданий для выполнения лабораторных работ и примерный перечень вопросов для

## их защиты

#### «Тема 5. Цифровой маркетинг»

1 Продумайте способы получения электронных адресов потенциальных клиентов.

2 Создайте три электронных письма, которые будут использованы в рассылке: для привлечения покупателя, для побуждения к совершению повторной покупки, для удержания покупателя.

Отчет должен включать:

- титульный лист;
- цель и задачи работы;
- отчет о ходе выполнения задания;

- выводы и рекомендации.

Вопросы для защиты результатов лабораторной работы:

- 1. Какой стиль необходимо использовать в таких письмах?
- 2. Какие доказательства вы сформулировали, чтобы убедить покупателя?
- 3. Как часто можно проводить рассылки?

Образец заданий для выполнения лабораторных работ и примерный перечень вопросов для их защиты

«Тема 6. Эффективность и безопасность электронной коммерции»

Рассчитать эффективность и выбрать оптимальный вариант функционирования интернетпроекта, используя данные таблицы:

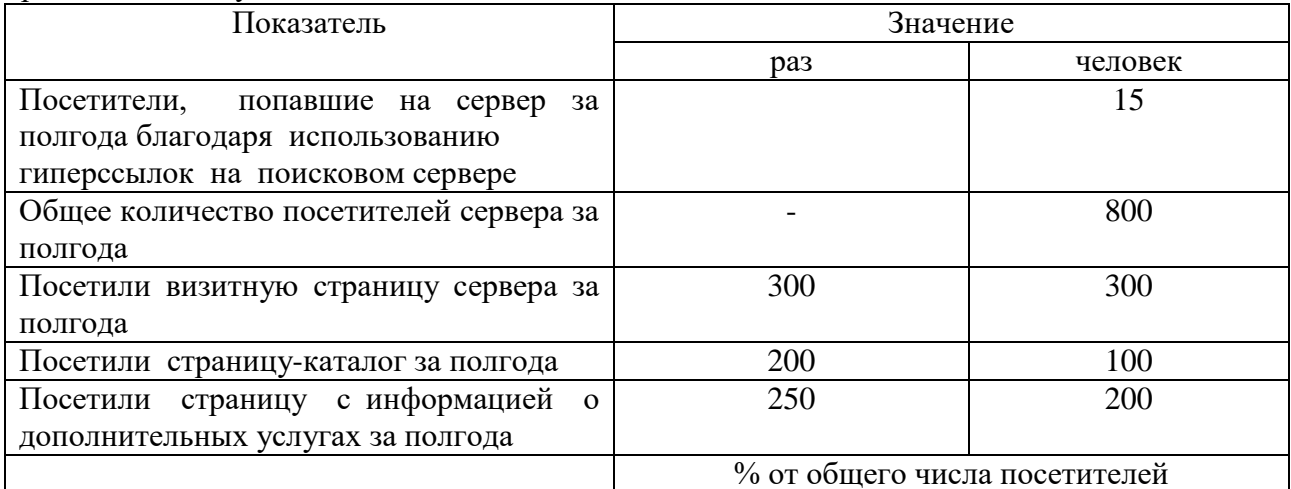

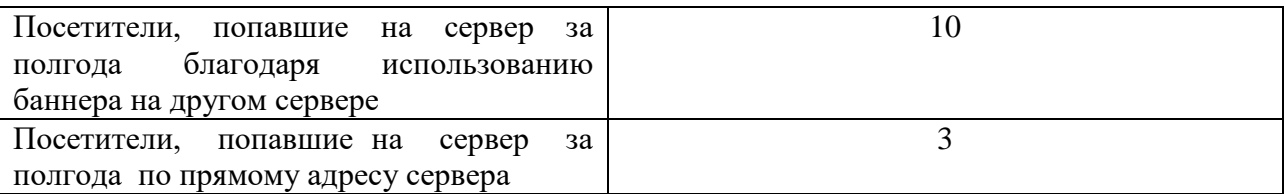

Вопросы для защиты результатов лабораторной работы:

1. Показатели качества торгового обслуживания в электронной торговле

2. Показатели технологической эффективности в электронной торговле

3. Какова взаимосвязь между технической оснащенностью и социальноэкономическим эффектом в электронной коммерции?

#### **3.4 Типовые контрольные задания для проведения тестирования**

Фонд тестовых заданий по дисциплине содержит тестовые задания, распределенные по разделам и темам, с указанием их количества и типа.

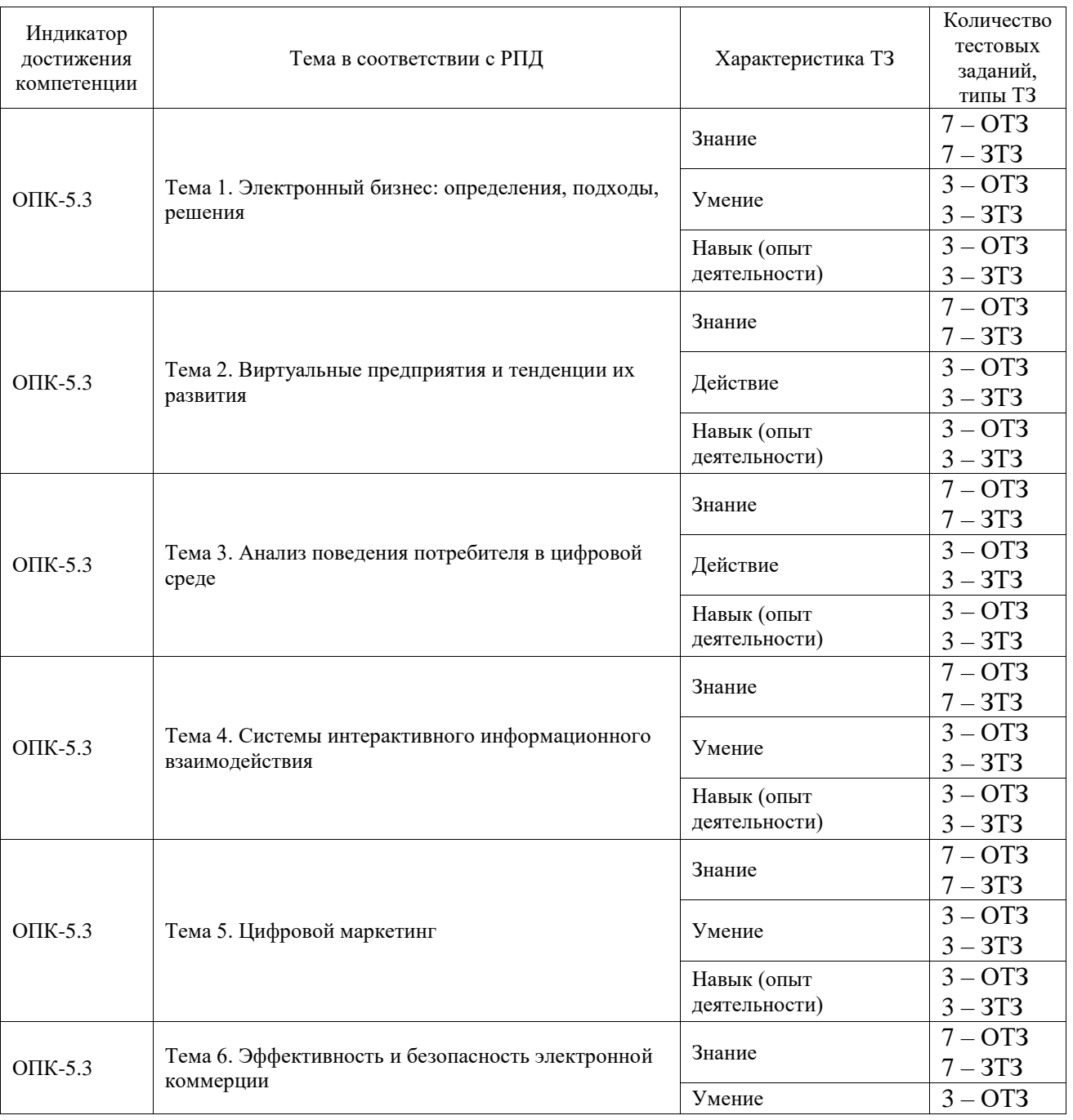

#### Структура фонда тестовых заданий по дисциплине

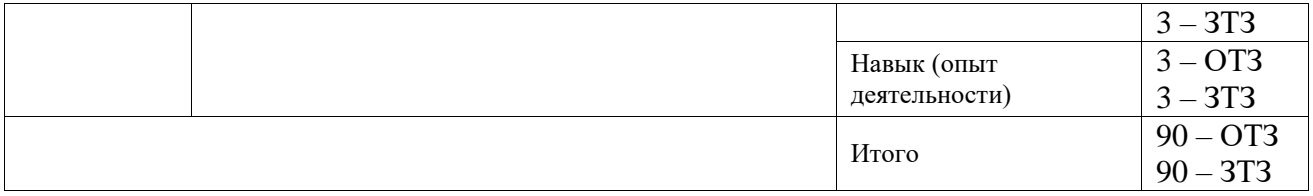

Полный комплект ФТЗ хранится в электронной информационно-образовательной среде ИрГУПС и обучающийся имеет возможность ознакомиться с демонстрационным вариантом ФТЗ.

Ниже приведен образец типового варианта итогового теста, предусмотренного рабочей программой дисциплины.

Образец типового теста содержит задания для оценки знаний, для оценки умений, для оценки навыков и (или) опыта деятельности

1. Все сделки, заключаемые между компаниями и правительственными организациями, входят в категорию:

- 1. В2В
- 2. В2С
- **3. B2G**
- 4. C2G
- 2. Форма электронной коммерции С2В это взаимодействие:
- 1. предприятие предприятие;
- 2. предприятие потребитель;
- 3. потребитель потребитель;
- **4. потребитель – предприятие.**

3. Как называется программа, предназначенная для просмотра Web-страниц **(Браузер)**

4. Доменная зона «.COM» является:

- **1. доменом верхнего уровня;**
- 2. доменом нижнего уровня;
- 3. доменом первого уровня;
- 4. доменом верхнего и одновременно первого уровня.
- 5. Блог это:
- 1. профессиональная социальная сеть;
- **2. средство для создания новостных сайтов или заметок;**
- 3. редактор страниц в википедии;
- 4. блок информации на HTML странице.

#### 6. Хостинг провайдер – это **организация, предоставляющая место для сайтов и проводящая регистрацию доменов;**

7. Точный охват целевой аудитории в рекламных целях – это:

- **1. таргетинг;**
- 2. трекинг;
- 3. целевая аудитория;
- 4. целевые показы.

8. Возможность анализа поведения посетителей на сайте и совершенствования сайта, корректировка продукта и маркетинга – это **трекинг**

9. 1С-Битрикс – **это российская технологическая компания, разработчик CMS «1С-Битрикс: Управление сайтом» и сервиса «Битрикс24».**

19. Относительно небольшая аудитория потребителей по сравнению с аудиторией традиционной коммерции – это преимущество или недостаток электронной коммерции? **недостаток электронной коммерции**.

11. Каким должно быть имя пользователя (логин) интернет-магазина? (**оригинальным**)

#### 12. Приведите пример «контента». **это вся информация, которая есть на сайте: тексты, картинки, музыка и др.**

13. Выберите пример корректного написания тега Title для главной страницы сайта, продвигаемой по запросам «доставка цветов по Иркутску», «недорогие свадебные букеты»:

1. свадебные букеты недорого, заказ букетов, доставка цветов по Иркутску;

2. магазин Стрела Амура предлагает свадебные букеты и доставку цветов по Иркутску;

3. доставка цветов по Иркутску: недорогие свадебные букеты – цветочный магазин Стрела Амура;

#### **4. магазин Стрела Амура в Иркутске.**

14. Выберите верное утверждение:

1. тексты на сайт нужно писать для людей, чтобы они были полезными и удобными к прочтению;

2. необходимо использовать все допустимые методы оптимизации текста (ключевые слова в тегах и заголовках, атрибут alt, перелинковка).

#### **3. оба утверждения верны;**

15. Зачем заполнять Title, Description и заголовки h1-6? **потому что это поможет сделать красивое форматирование текста на странице и улучшит поведенческие фактор.**

16. При покупке ссылок…

- 1. лучше купить много ссылок с второстепенных страниц;
- 2. лучше купить мало ссылок с главных страниц;

#### **3. лучше использовать оба способа.**

17. Выберите несуществующий тип запросов:

- 1. транзакционные;
- **2. интеграционные;**
- 3. навигационные;

18. Какой является основная цель поисковой оптимизации? **привлечение большего количества органического трафика и увеличение позиций сайта в поисковой выдаче**

#### **3.5 Перечень теоретических вопросов к зачету**

(для оценки знаний)

- 1. Виртуальные предприятия: виды и типы
- 2. Классификация и стадии электронной торговли.
- 3. Виды электронной торговли и их особенности.
- 4. Экономическая сущность электронной торговли и значение в мировой экономике.
- 5. Факторы, стимулирующие развитие электронной торговли в мировой экономике.
- 6. Оценка электронной торговли в мировой экономике.
- 7. Проблемы электронной торговли.
- 8. Преимущества и недостатки электронной торговли в мире.
- 9. Перспективы электронной торговли в мире, в России.
- 10. Принципы создания системы информационной безопасности электронной коммерции.
- 11. Электронная торговля: международные нормы и правила.
- 12. Какие виды деятельности входят в Internet-маркетинг?
- 13. Какие виды деятельности входят в Internet-банкинг?
- 14. Что такое электронная наличность?
- 15. Как взаимосвязаны уровни освоения Internet-банкинга и электронной коммерции в регионе?
- 16. Охарактеризуйте рынок банковских услуг своего региона (количество участников, их состав, количество филиалов местных и сторонних банков).
- 17. Какие формы оплаты предлагают региональные виртуальные магазины различной специализации?
- 18. Каковы основные функции центра платежной системы?
- 19. Каковы основные функции расчетного центра платежной системы?
- 20. Каковы основные функции эмитента и эквайрера?
- 21. Опишите технологию оплаты товаров и услуг с помощью банковских платежных карт.
- 22. Раскройте сущность и содержание транзакции как операции.
- 23. Раскройте сущность и содержание процедуры авторизации.
- 24. Технология размещения контекстной рекламы с использованием сервисов.
- 25. Структура рекламного объявления в поисковых системах, технология его разработки и сущность сплит-тестирования.
- 26. Модели оплаты Интернет рекламы и модели ценообразования
- 27. Эффективность рекламы в Интернет (уровень и показатель конверсии, СTR, ROI и PI).
- 28. Показатели эффективности электронной коммерции.
- 29. Риски электронной коммерции и их профилактика.
- 30. Сущность кликфрода, технология его обнаружения и борьбы с ним

### **3.6 Перечень типовых простых практических заданий к зачету**

#### (для оценки умений)

1. Дайте сравнительную характеристику понятий «Internet-маркетинг» и «Internetбанкинг».

- 2. В чем отличие понятий «транзакция» и «авторизация»
- 3. Перечислите виды карт, перспективы их развития и использования в Internet
- 4. Перечислите объекты и субъекты электронной коммерции
- 5. Назовите отличия совместных карт (co-branding) от мультиапликационных карт
- 6. Перечислите модели электронной коммерции для рынка В2С и В2В
- 7. Перечислите виды электронных денег
- 8. Назовите обличительные критерии электронных денег
- 9. Перечислите виды рекламы в Internet.
- 10. Проанализируйте ассортимент услуг Internet-банкинга на региональном рынке.

#### **3.7 Перечень типовых практических заданий к зачету**

(для оценки навыков и (или) опыта деятельности)

- 1. Пройдите по ссылке: <https://direct.yandex.ru/registered/main.pl?cmd=advancedForecast> выберите регион. Вводя необходимые данные, определите бюджет рекламнойкампании.
- 2. Подберите ключевые фразы для рекламной кампании в интернет для одного из следующих продуктов:
	- А) роликовые коньки;

Б) гель для души;

В) курсы изучения иностранного языка

3. Изобразите карту сайта любого интернет-магазина.

4. Как определить целевую аудиторию для продвижения в социальных сетях? Приведите пример.

## **4. Методические материалы, определяющие процедуру оценивания знаний, умений, навыков и (или) опыта деятельности**

В таблице приведены описания процедур проведения контрольно-оценочных мероприятий и процедур оценивания результатов обучения с помощью оценочных средств в соответствии с рабочей программой дисциплины.

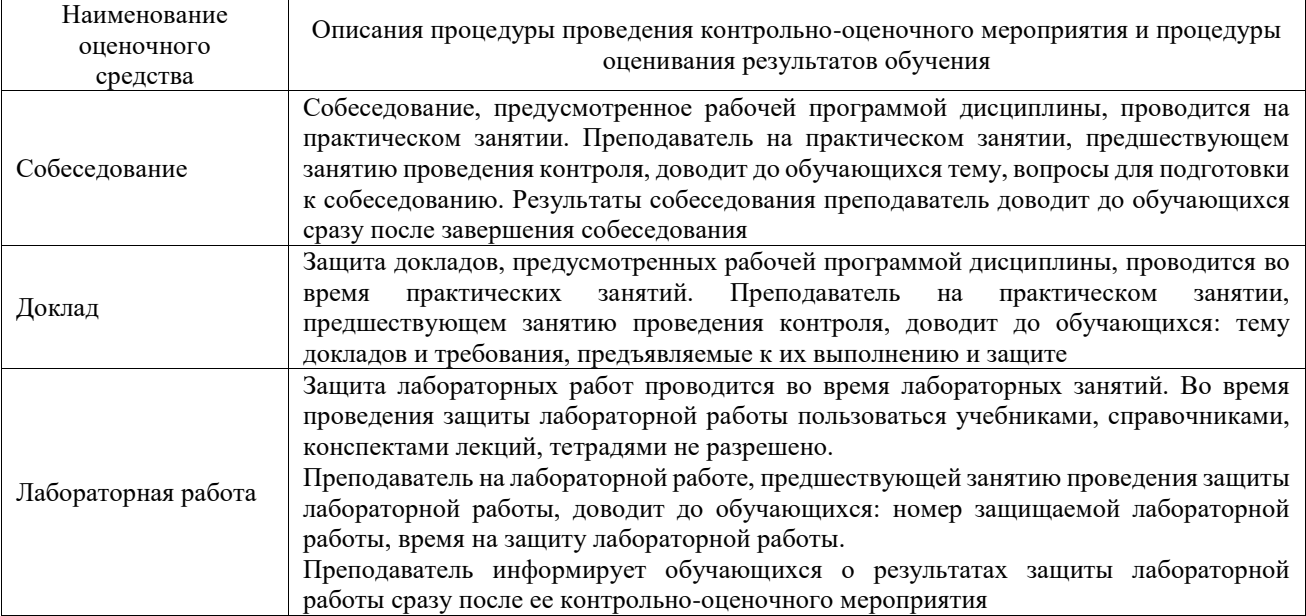

Для организации и проведения промежуточной аттестации составляются типовые контрольные задания или иные материалы, необходимые для оценки знаний, умений, навыков и (или) опыта деятельности, характеризующих этапы формирования компетенций в процессе освоения образовательной программы.

Перечень теоретических вопросов и типовые практические задания разного уровня сложности для проведения промежуточной аттестации обучающиеся получают в начале семестра через электронную информационно-образовательную среду ИрГУПС (личный кабинет обучающегося).

#### **Описание процедур проведения промежуточной аттестации в форме зачета и оценивания результатов обучения**

При проведении промежуточной аттестации в форме зачета преподаватель может воспользоваться результатами текущего контроля успеваемости в течение семестра. С целью использования результатов текущего контроля успеваемости, преподаватель подсчитывает среднюю оценку уровня сформированности компетенций обучающегося (сумма оценок, полученных обучающимся, делится на число оценок).

#### **Шкала и критерии оценивания уровня сформированности компетенций в результате изучения дисциплины при проведении промежуточной аттестации в форме зачета по результатам текущего контроля (без дополнительного аттестационного испытания)**

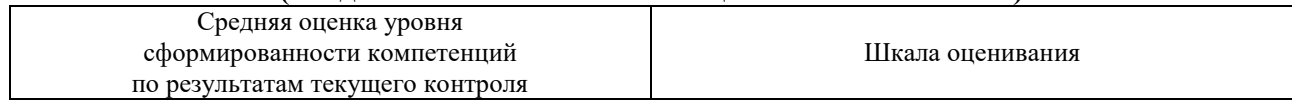

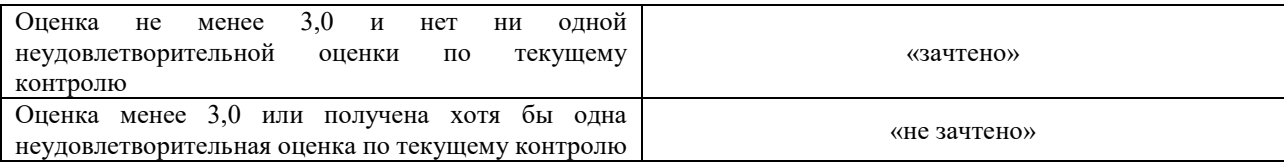

Если оценка уровня сформированности компетенций обучающегося не соответствует критериям получения зачета без дополнительного аттестационного испытания, то промежуточная аттестация проводится в форме собеседования по перечню теоретических вопросов и типовых практических задач или в форме компьютерного тестирования.

Промежуточная аттестация в форме зачета с проведением аттестационного испытания проходит на последнем занятии по дисциплине.

При проведении промежуточной аттестации в форме компьютерного тестирования вариант тестового задания формируется из фонда тестовых заданий по дисциплине случайным образом, но с условием: 50 % заданий должны быть заданиями открытого типа и 50 % заданий – закрытого типа.